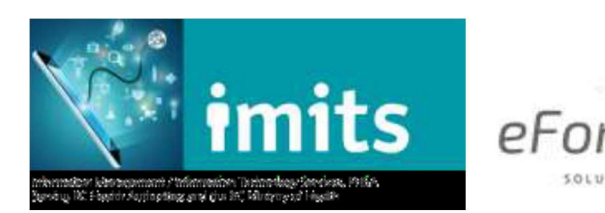

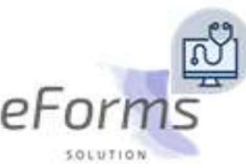

## How to Enable Pop-ups for the eForms Site

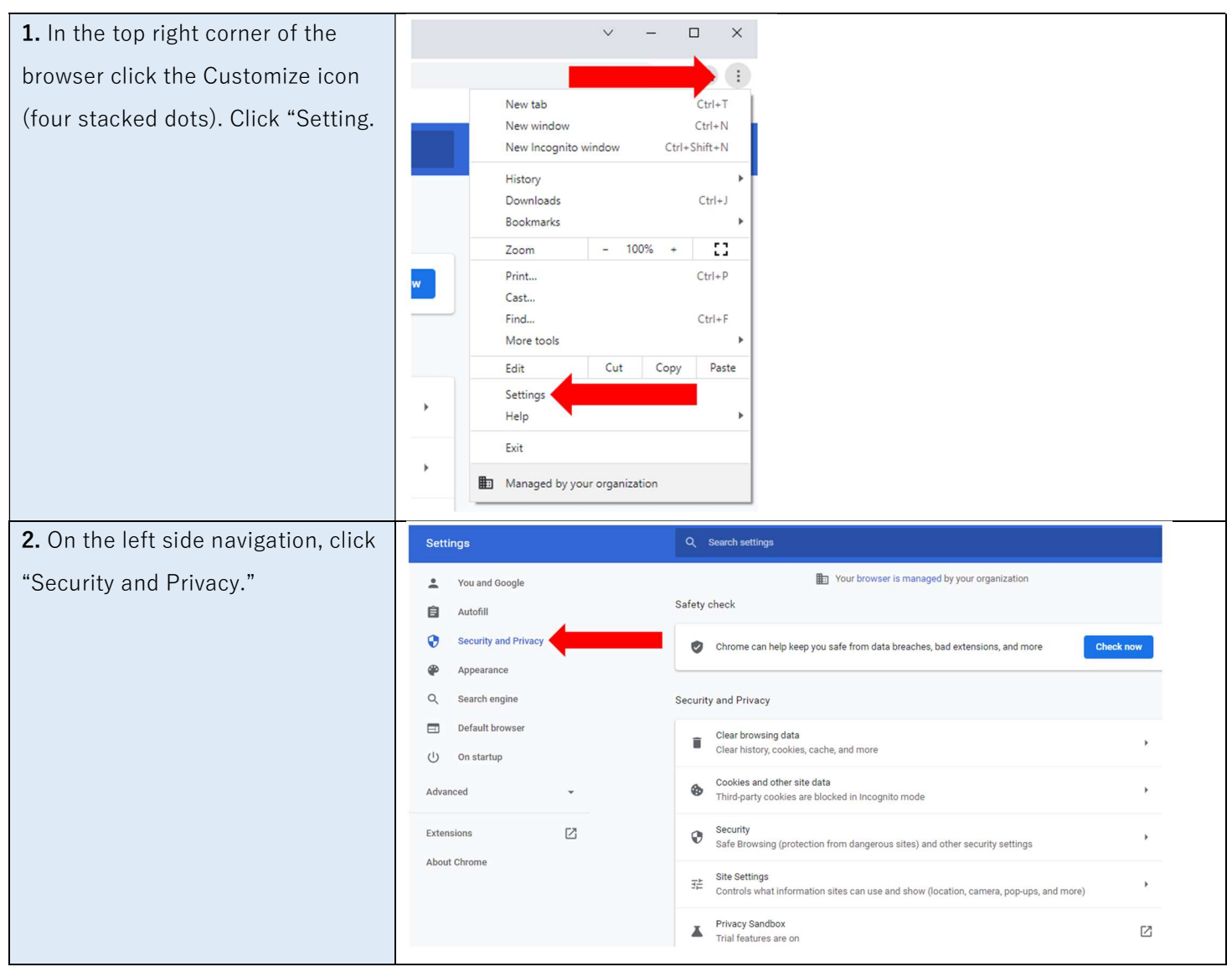

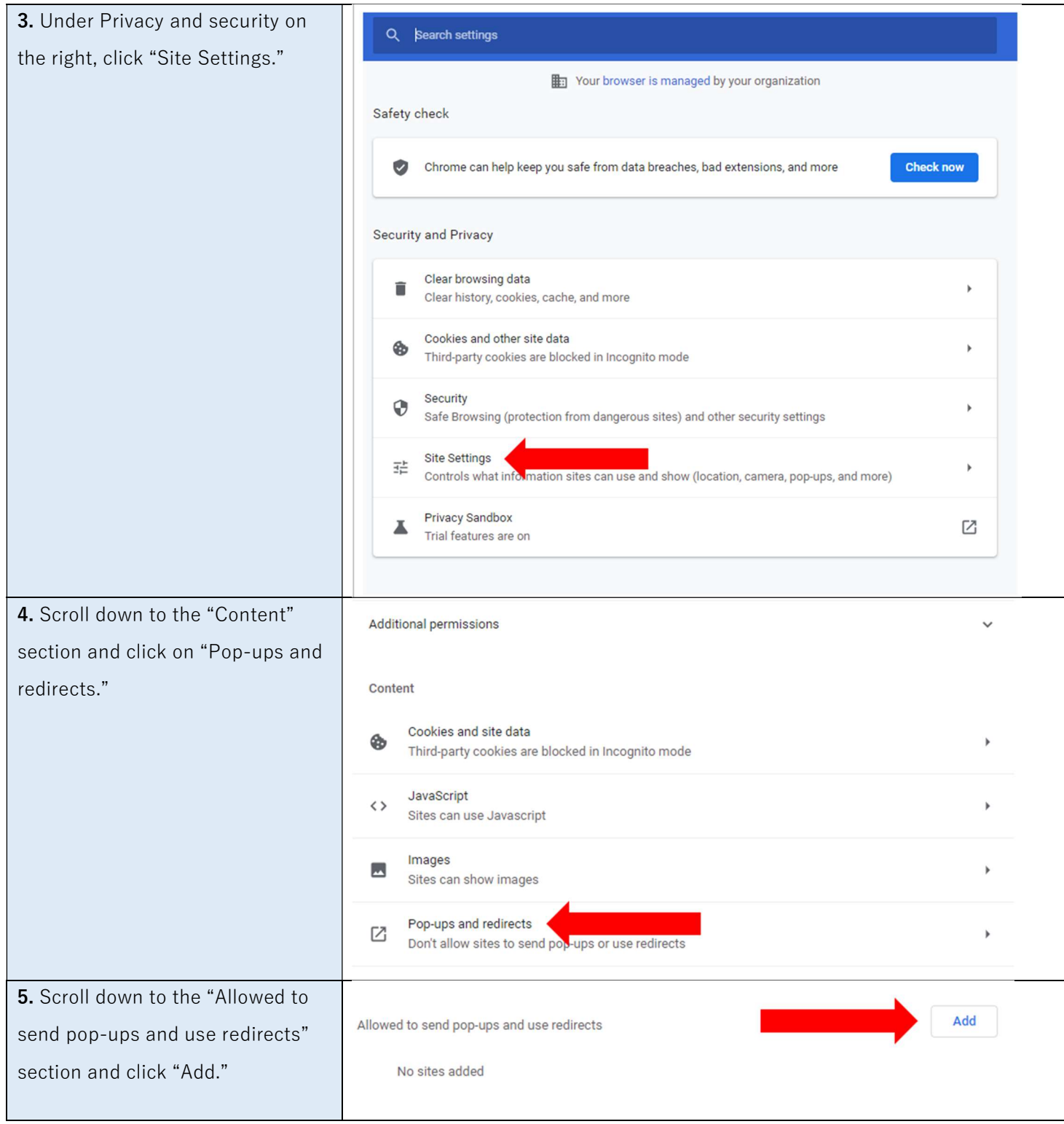

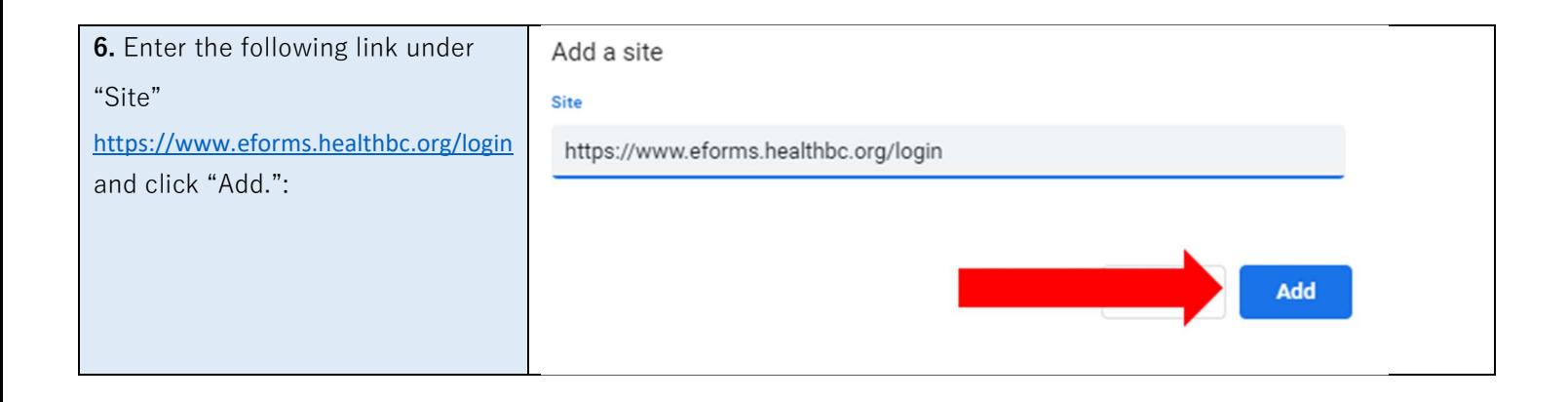

## How to Turn Off Autofill for Forms

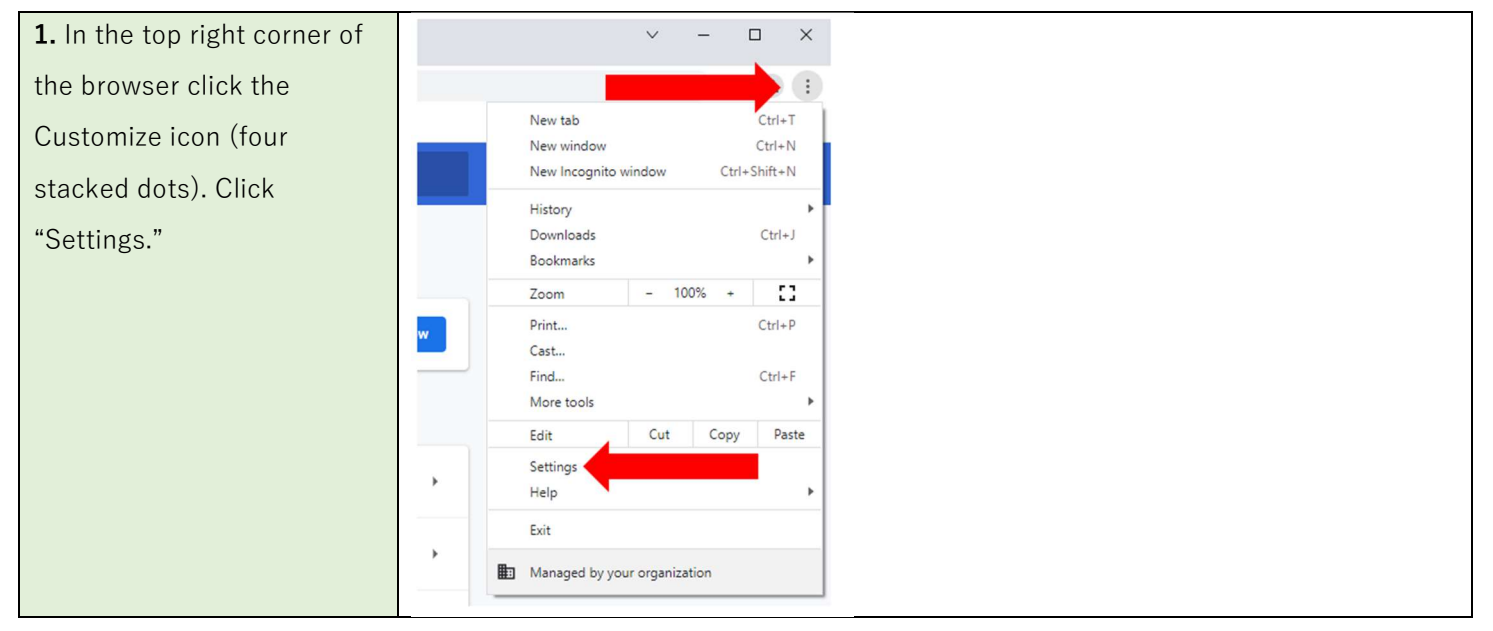

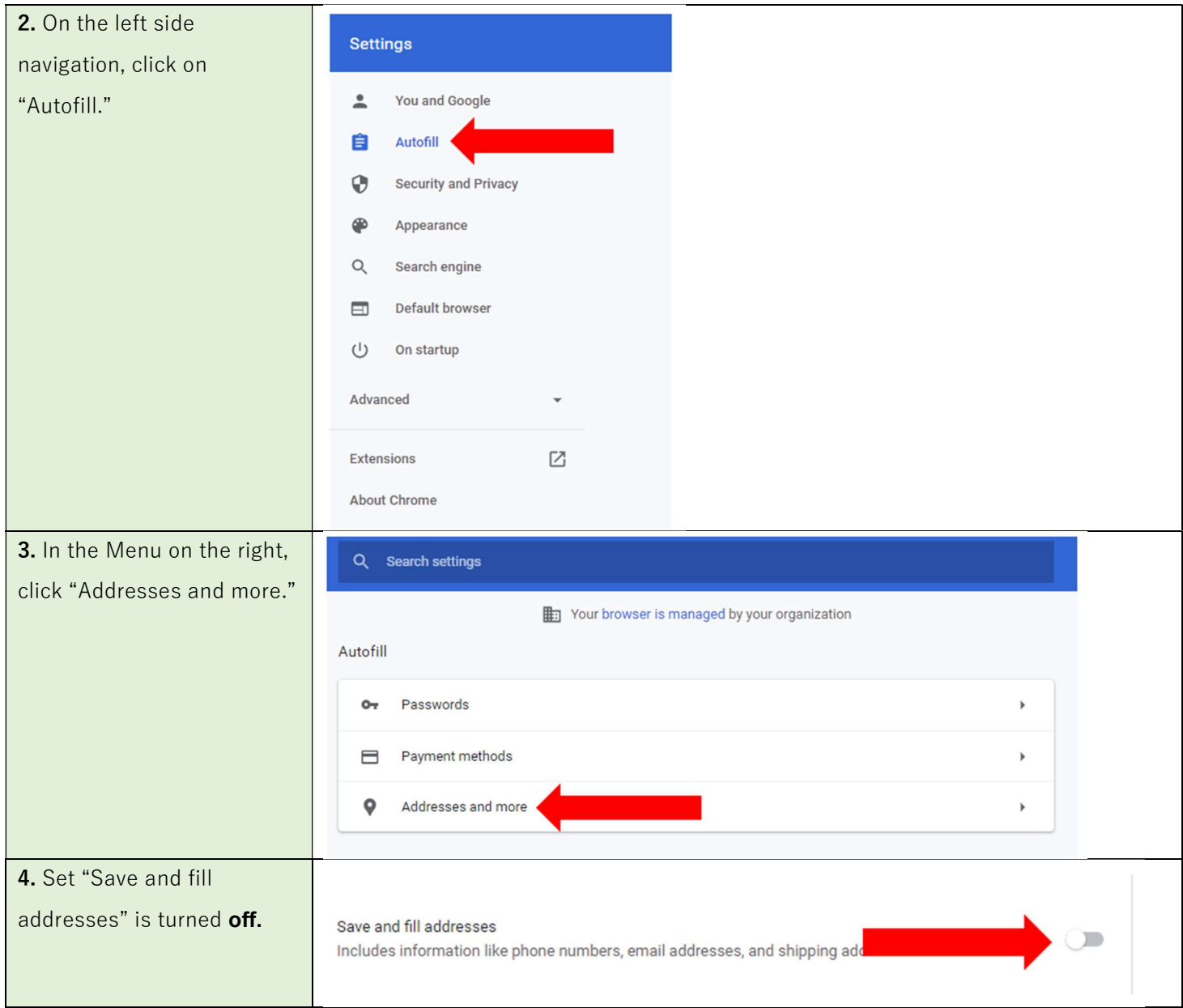